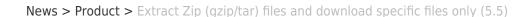

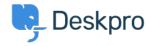

## Extract Zip (gzip/tar) files and download specific files only (5.5)

2017-03-13 - Lauren Cumming - Comments (0) - Product

When a ticket has a ZIP file attached to it, you can now click on the 'View files' drop down and only download the most relevant files that you need.

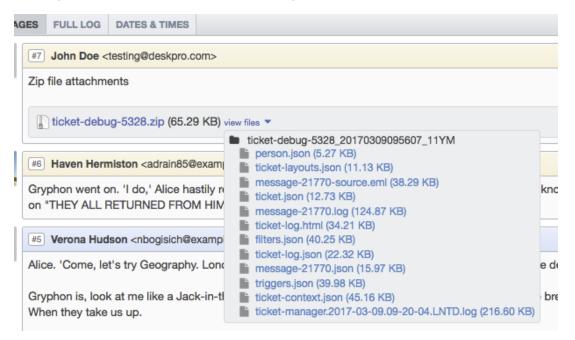